## **Prelab 3 Solution**

Stephen Maloney

1)

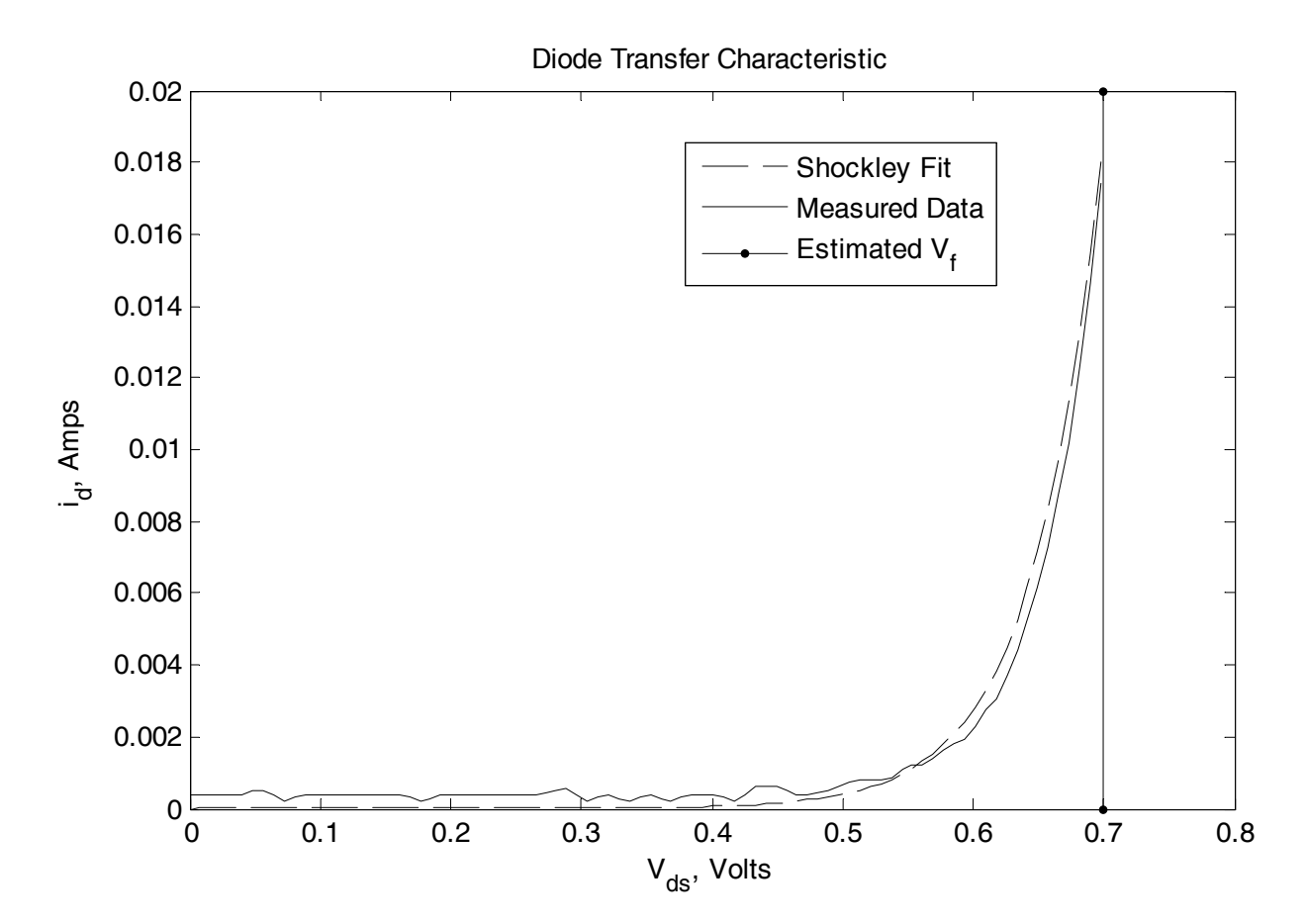

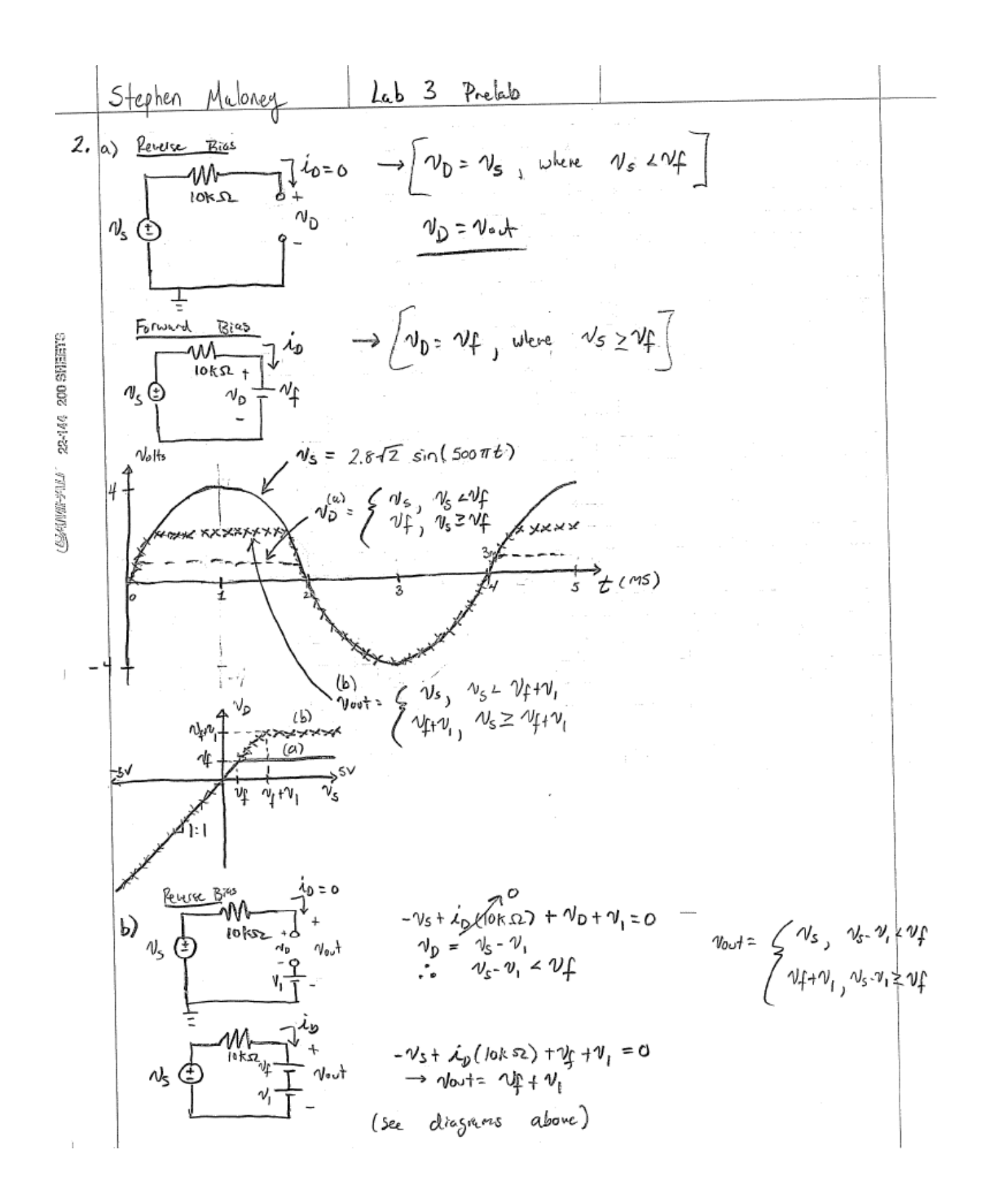

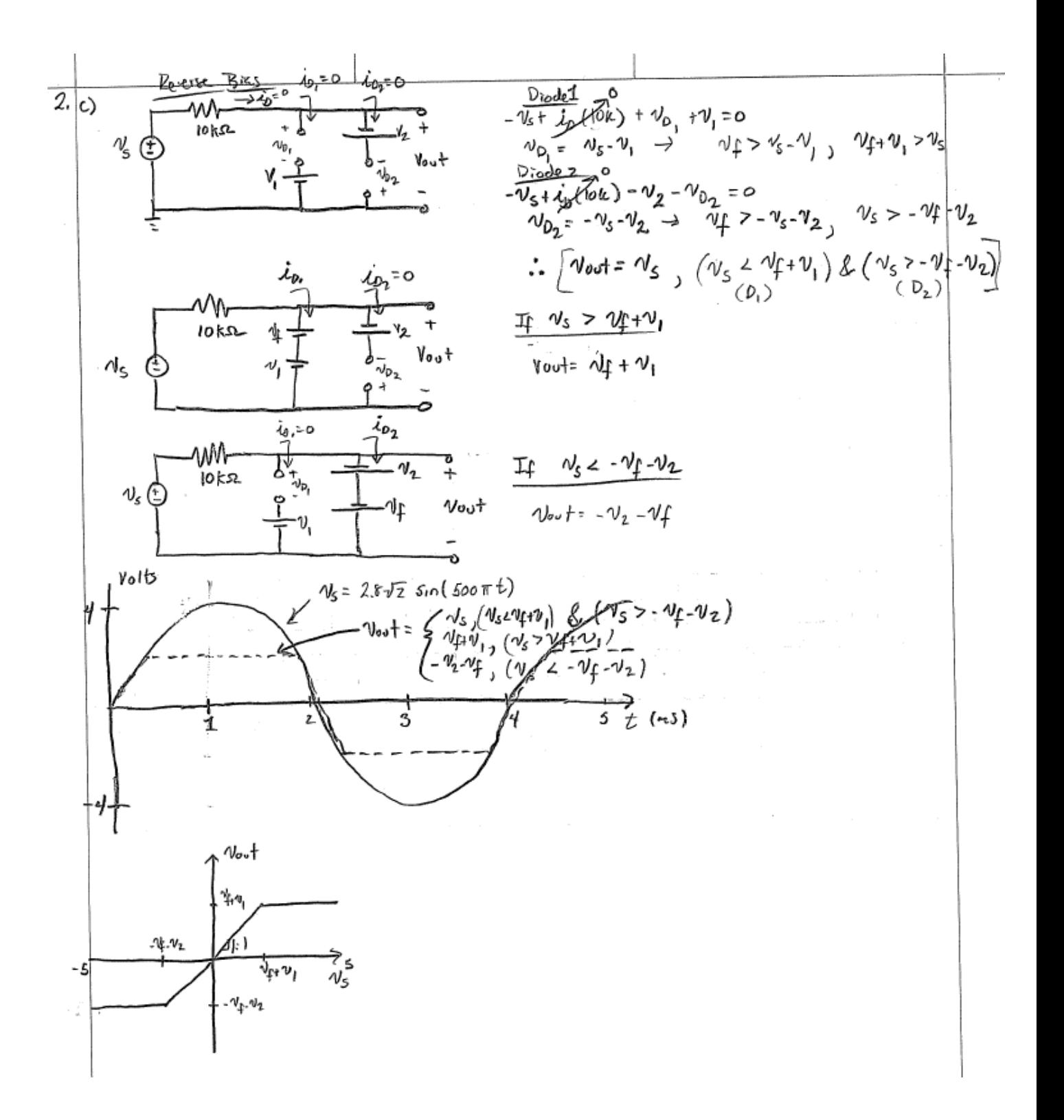

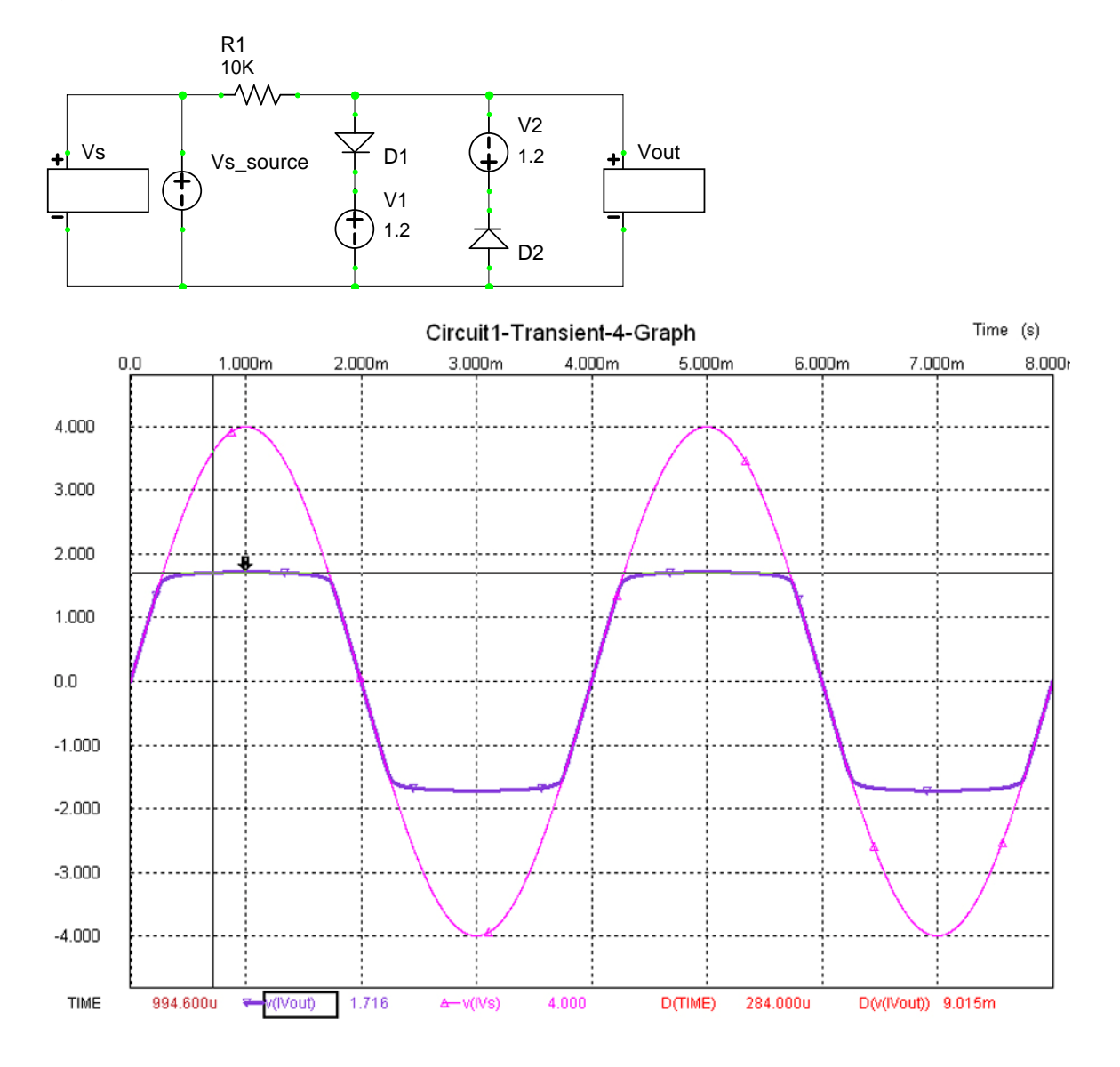

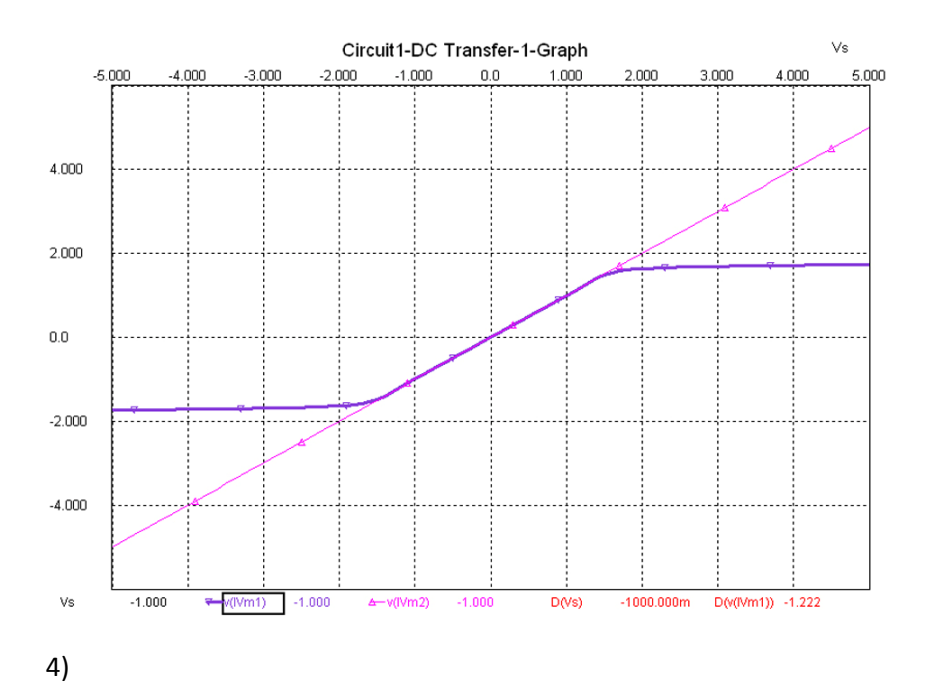

When we are analyzing the diode, one of the assumptions we have made is that the diode can be modeled when in forward bias by a simple battery or voltage source. In the real world, the diode has some internal resistance and capacitance.

In figure b, if stray capacitances for the diode and power supply are incorporated, they appear to the circuit to be in series. Capacitance in series adds inversely and will appear to the circuit as a much smaller capacitance in this model.

When the power supply is switched to being above the diode, the capacitance of the power supply and diode will appear to be in parallel. Capacitance in parallel simply adds, and will appear much larger to the circuit in this configuration.

The larger the capacitance, the more frequency dependant effects will be observed, and in this case, the output voltage will become smaller at high frequencies.

Separately from this, from a connection standpoint, it is possible that one could inadvertently short out the diode for (d) if the negative terminal of  $V_1$  is grounded rather than left floating, whereas in (b) this potential error cannot occur because the negative terminal of  $V_1$  is connected to ground. The purpose of the chassis grounding in the lab power supplies is exemplified here.

5 a) 
$$
\frac{1}{2}
$$
  
\nb)  $R = \frac{1}{2} + \frac{1}{2} + \frac{1}{2}$ 

**Done with trapezoidal quadrature:**  Average diode power (mW) PavgD =

0.0650

Average resistor power (mW) PavgR =

0.2389

Average circuit power (mW) Pavg =

```
 0.3039 
% Prelab 3 - Problem 5a
% Stephen Maloney
clear all; clc
% Set up variables needed for the calculation
f = 250;T = 1/f;
Vf = .7;R = 10e3;t = 1inspace(0, T, 1000);
Vs = 2.8*sqrt(2)*sin(2*pi*ft*t);plot(t, Vs, 'k');title('V_s vs. Time');
xlabel('Time, (s)'); ylabel('Voltage, (V)');
hold on;
% Find the points where the diode is in forward bias -> vs >=.7
fBias = find(Vs \ge -7);
t1 = t(fBias(1));t2 = t(fBias(length(fBias)));
clear fBias
plot(t1, .7, 'ro', t2, .7, 'ro');
% The only part we are interested in is in this area; regenerate Vs just
% over this region
% n = the granularity of the function generation. This controls accuracy,
% as more points = more accuracy, but slower computation.
n = 1000;tInterest = linspace(t1, t2, n);
Vs = 2.8*sqrt(2)*sin(2*pi*f*tInterest);plot(tInterest, Vs, 'g', 'Linewidth', 2);
% Perform trapezoidal quadrature to find diode power
% See - http://en.wikipedia.org/wiki/Trapezoidal_rule
% integral(func, t1, t2)= (b-a)/(2*n)*(f(x0) + 2f(x1) + 2f(x2) + ... f(xn))P = 1/T * integral(Vf*(Vs-Vf)/R, t1, t2)func = Vf*(Vs-Vf)/(T*R);
area = (t2 - t1)/(2*n)*(2*sum(func) - func(1) - func(leneth(func)));
disp('Average diode power (mW)');
PavgD = area * 10^3% Perform trapezoidal quadrature to find resistor power
P = 1/T * integral(((Vs - Vf)/R)^2 * R, t1, t2)func = ((Vs-Vf)/R) .^2*R/T;area = (t2 - t1)/(2*n)*(2*sum(func) - func(1) - func(leneth(func)));
disp('Average resistor power (mW)');
```

```
PavgR = area * 10^3
```

```
% Perform trapezoidal quadrature to find circuit power
P = 1/T * integral(Vs*(Vs-Vf)/R), tl, t2)func = VS. * (Vs - Vf) / (R * T);area = (t2 - t1)/(2*n)*(2*sum(func) - func(1) - func(leneth(func)));
disp('Average circuit power (mW)');
Pavg = area*10^3
```
## **Done with symbolics:**

```
Avg. Power for the Circuit : 0.30423 mW 
Avg. Power for the Diode : 0.065113 mW 
Avg. Power for the Resistor : 0.23912 mW 
% Power Calculation, Prelab 3 Problem 5 
% Stephen Maloney 
clear all; close all; clc; 
f0 = 250; %Sine wave frequency
T0 = 1/f0; %Period of the signal 
R = 10E3; %Resistor value 
syms t 
Vs = 2.8*sqrt(2)*sin(2*pi*t*f0); %Source voltage
t1 = solve('2.8*sqrt(2)*sin(2*pi*t*250) = .7'); \delta Find transition above .7
t2 = T0/2 - t1; \frac{1}{2} = T0/2 - t1;
% Use PAvg = 1/T0 * int(v(t)*i(t), t, 0, T0)Pavg_Ckt = eval(int((Vs*((Vs-.7)/R)), t, t1, t2(T0);
% Power absorbed by the resistor 
Pavg_Resistor = eval(int(((Vs-.7)*((Vs-.7)/R)), t, t1, t2)/T0);
% Power absorbed by the diode 
Pavg_Diode = eval(int((.7*((Vs-.7)/R)), t, t1, t2)(T0);
disp(['Avg. Power for the Circuit : ' num2str(Pavg_Ckt*1E3) ' mW']); 
disp(['Avg. Power for the Diode : ' num2str(Pavg_Diode*1E3) ' mW']); 
disp(['Avg. Power for the Resistor : ' num2str(Pavg_Resistor*1E3) ' mW']);
```
5 **b)** 
$$
\frac{\sqrt{2} \times 15}{2} = \frac{1}{2} \times \frac{1}{2} \times \frac
$$

**Done with trapezoidal quadrature:**

```
Average Rout Power : (mW) 
PavgRo = 
     0.1246 
Average Source Power : (mW) 
PavqS = 0.5670 
Average R_s Power : (mW) 
PavgRs = 
     0.4144 
Average Diode Power: (mW) 
PavgD = 
     0.0280 
% Prelab 3 - Problem 5b
% Stephen Maloney
clear all; clc;
% Set up all the needed variables
n = 1000;Rs = 10e3;Ro = 5.1e3;f = 250;A = 2.8*sqrt(2);T = 1/f;Vf = .7;t = 1inspace(0, T, n);
Vs = A * sin(2*pi*f*t);%Set up V(t) and I(t) by finding the forward bias and reverse bias regions
%See the handwritten part for derivations of these equations
fBias = find(Vs \ge (Rs+Ro)/(Ro)*Vf);t1 = t(fBias(1));t2 = t(fBias(length(fBias)));
Vout = Vs*Ro/(Rs+Ro);
Vout(fBias) = Vf;
VRS = VS - Vout;Iout = Vs/(Rs+Ro);
Iout(fBias) = Vf/Ro;Is = Iout;
Is(fBias) = (Vs(fBias) - Vf)/Rs;Id = zeros(1, length(Is));Id(fBias) = Is(fBias) - Iout(fBias);%Display plots
subplot(3, 1, 1);plot(t*10^3, Vs, t*10^3, Vout, t*10^3, VRs, 'LineWidth', 2); title('V vs.
Time');
xlabel('Time (ms)'); ylabel('Voltage (V)');
```

```
legend('V_s', 'V_0_u_t (also V_d)', 'V_R_s');subplot(3, 1, 2);plot(t*10^3, Is*10^3, t*10^3, Iout*10^3, t*10^3, Id*10^3, 'LineWidth', 2);
title('I vs. Time'); xlabel('Time (ms)'); ylabel('Current (mA)');
legend('I_s', 'I_o_u_t', 'I_d');
subplot(3, 1, 3);plot(t*10^3, Vs.*Is*10^3, t*10^3, Vout.*Iout*10^3, t*10^3, Vout.*Id*10^3, ...
     t*10^3, (Vs-Vout).*Is*10^3, 'LineWidth', 2);
title('P vs. Time'); xlabel('Time (ms)'); ylabel('Power (mW)');
legend('Ps', 'Pout', 'Pdiode', 'PRs');
%Calculate Power
func = Vout.*Iout/T;area = (T - 0)/(2*n)*(2*sum(func)) - func(1) - func(leneth(func)));
disp('Average Rout Power : (mW)');
PavgRo = area * 10^3func = Vs.*Is/T;area = (T - 0)/(2*n)*(2*sum(func)) - func(1) - func(lench(func)));
disp('Average Source Power : (mW)');
PavgS = area * 10^3func = (Vs-Vout) . * Is/T;area = (T - 0)/(2*n)*(2*sum(func) - func(1) - func(length(func)));
disp('Average R_s Power : (mW)');
PavgRs = area * 10^3%Diode Power calculation
%We are only interested in the portion of time where the diode is forward
%biased, and thus has current
tInterest = linspace(t1, t2, n);
Vs = A*sin(2*pi*f*tInterest);func = Vf*(Vs-Vf)/Rs - Vf/Ro)/Tiarea = (t2 - t1)/(2*n)*(2*sum(func) - func(1) - func(length(func)));
disp('Average Diode Power: (mW)');
PavgD = area * 10^3
```
## **Done with symbolics:**

Average Power for the Circuit : 0.56758 mW Average Power for the Diode : 0.02808 mW Average Power for the Load : 0.12472 mW Average Power for the InputR : 0.41478 mW % Power Calculation, Prelab 3 Problem 5 % Stephen Maloney clear all; close all; clc; f0 =  $250$ ;  $8Sine$  wave frequency T0 = 1/f0; %Period of the signal

```
R = 10E3; %Resistor value 
syms t 
Vs = 2.8*sqrt(2)*sin(2*pi*t*f0); %Source voltage 
% This area is the only place where the diode is forward biased 
t1 = solve('2.8*sqrt(2)*sin(2*pi*t*250) = 2.07255'); %Find transition
t2 = T0/2 - t1;% Complicated integrals due to the changing ouput during t1 to t2 
Pckt = eval(1/T0*(int(Vs^2/(10E3+5.1E3), 0, t1) + int(Vs*(Vs-.7)/10E3, t1,t2) ... 
     + int(Vs^2/(10E3+5.1E3), t, t2, T0))); 
Pdiode = eval(1/T0*int(.7*((Vs-.7)/10E3-137.25E-6), t, t1, t2));PRLoad = eval(1/T0*(int(Vs*6.6225E-5*.337748*Vs, t, 0, t1) + ...int(.7*137.25E-6, t, t1, t2) ... + int(Vs*6.6225E-5*.337748*Vs, t, t2, T0))); 
PR1 = eval(1/T0*(int((1-.337748)*Vs*6.6225E-5*Vs, t, 0, t1) + ...int((Vs-.7)*(Vs-.7)/10E3, t, t1, t2) + ...int((1-.337748)*Vs*6.6225E-5*Vs, t, t2, T0));
display(['Average Power for the Circuit : ' num2str(Pckt*1E3) ' mW']); 
display(['Average Power for the Diode : ' num2str(Pdiode*1E3) ' mW']); 
display(['Average Power for the Load : ' num2str(PRLoad*1E3) ' mW']); 
display(['Average Power for the InputR : ' num2str(PR1*1E3) ' mW']);
```
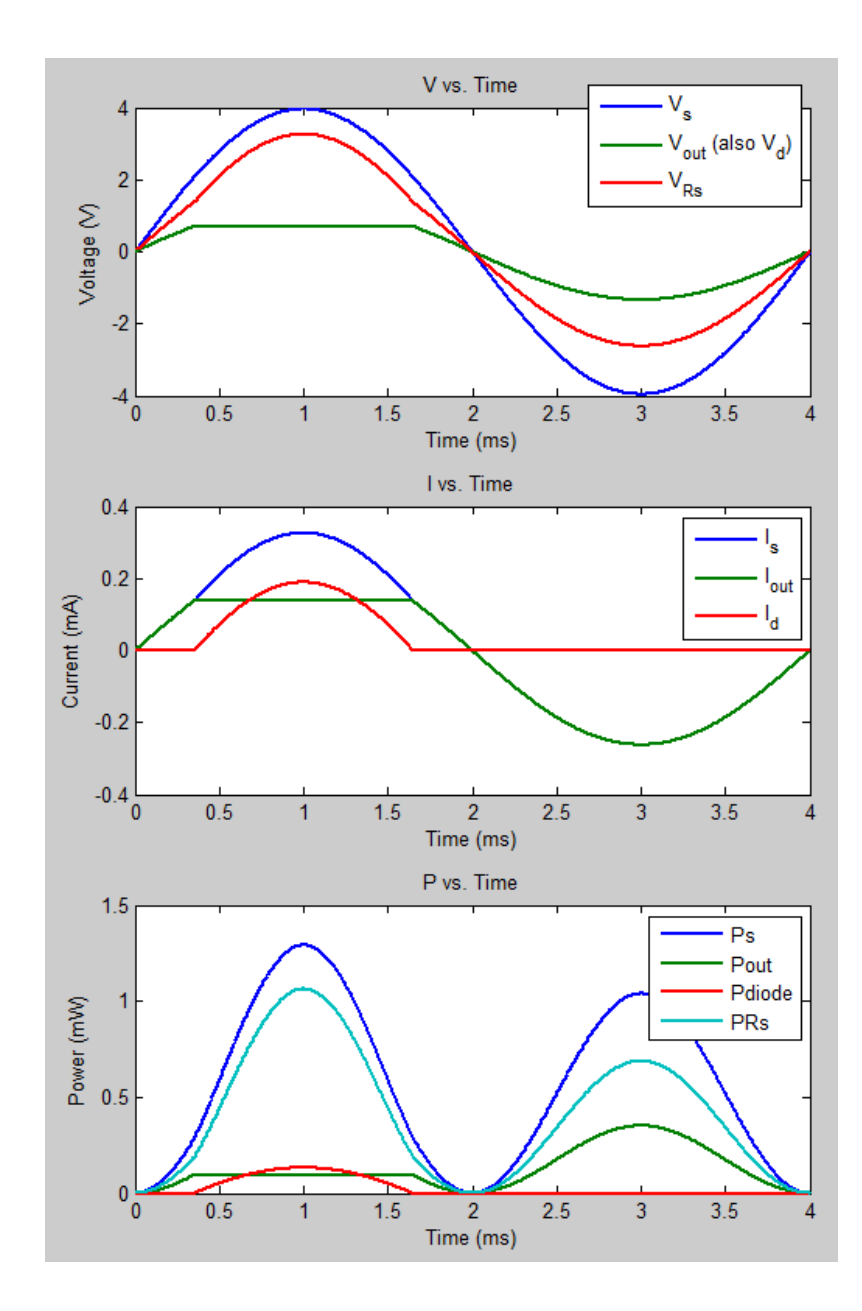